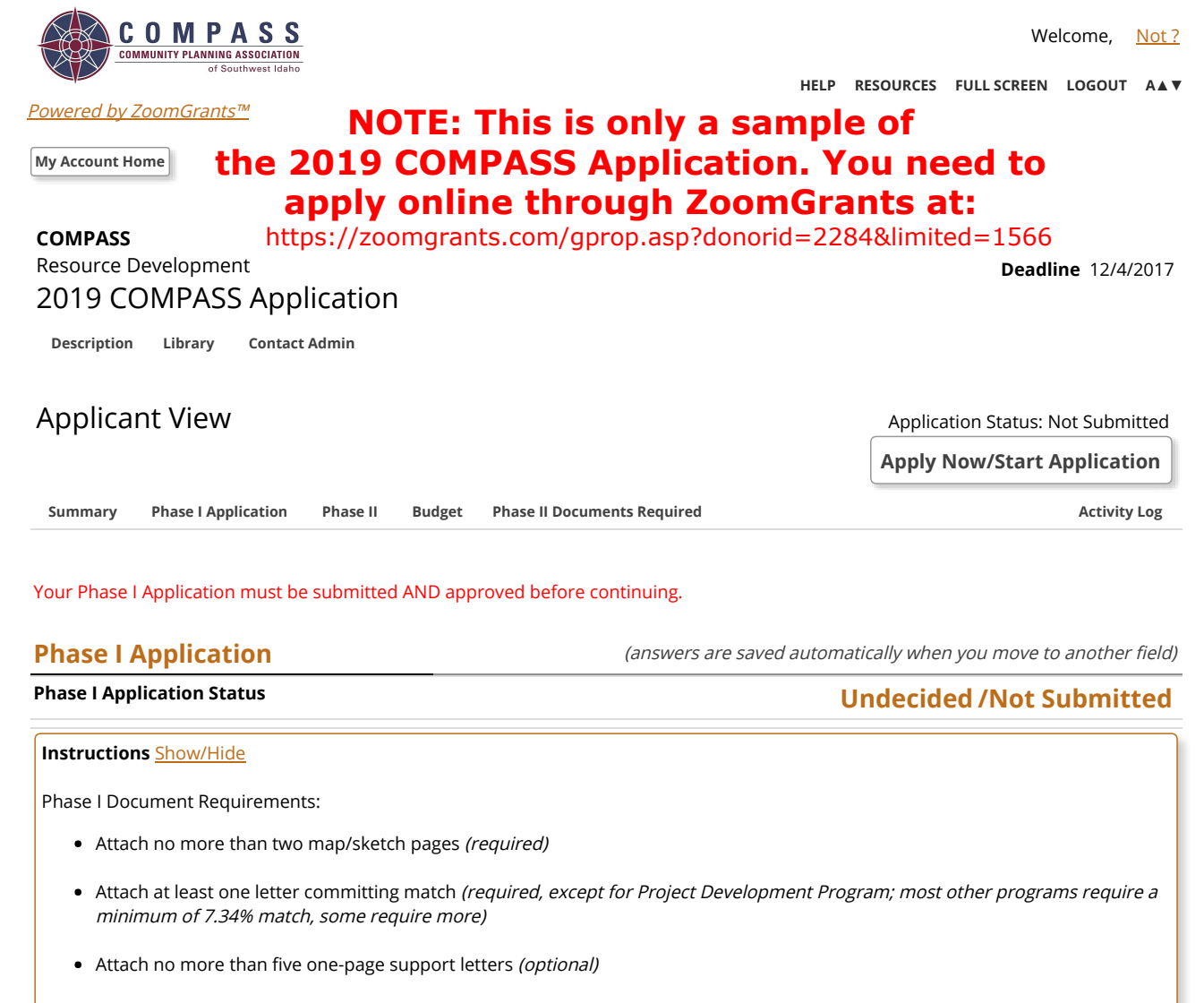

• Cover letters may not exceed one page (optional)

Please note that if you are not submitting an application to be considered for the current funding cycle, but are providing information for future COMPASS assistance only, no attachments are required at this time; however, please send what you can to demonstrate the project clearly.

### Priority

#### 1. Indicate the priority of this application's ranking compared to all other applications submitted through ZoomGrants:

Example: This application is ranked #\_\_\_ of #\_\_\_ projects active in the ZoomGrants system. Includes projects rolled over from previous years.

Maximum characters: 255. You have 255 characters left.

## Project Type

#### 2. Select all that apply:

Select at least one from each section; check all that apply.

- \*\*\*\*\*\*\*\*\*\*SECTION 1\*\*\*\*\*\*\*\*\*\*\*
- Capital/Construction
- $\Box$ Study/Area Plan
- $\Box$ Project Development
- $\Box$ Grant Assistance
- 10/18/2017 **Application Form PREVIEW** 
	- $\Box$ Staff Assistance (UPWP)
	- $\Box$ Other, please explain:
	- $\Box$ \*\*\*\*\*\*\*\*\*\*SECTION 2\*\*\*\*\*\*\*\*\*\*
	- Walk
	- $\Box$ Bicycle
	- $\qquad \qquad \Box$ Road/Bridge
	- $\Box$ Transit
	- $\Box$ Economic Development
	- $\Box$ Health
	- $\Box$ Youth
	- $\Box$ Environment

### Project Location

### 3. Describe the location of the project:

Be specific and indicate if in a downtown, a major activity center, or other.

Maximum characters: 1000. You have 1000 characters left.

## Project Description

#### 4. Describe the total project in detail:

Specify which parts this funding will cover.

Maximum characters: 3000. You have 3000 characters left.

### Purpose & Need for the Project

5. Describe why this project is important to your agency, as well as the region:

Maximum characters: 1000. You have 1000 characters left.

## Project Funding

#### 6. Provide a TOTAL COST ESTIMATE for the following project tasks or activities:

No cost estimates required for Project Development Program; enter N/A. Note: Amounts will automatically sum at the bottom once you click the Print/Preview button.

Environmental/Planning

**APPLY ONLINE AT:** 

**https://zoomgrants.com/gprop.asp?donorid=2284&limited=1566**

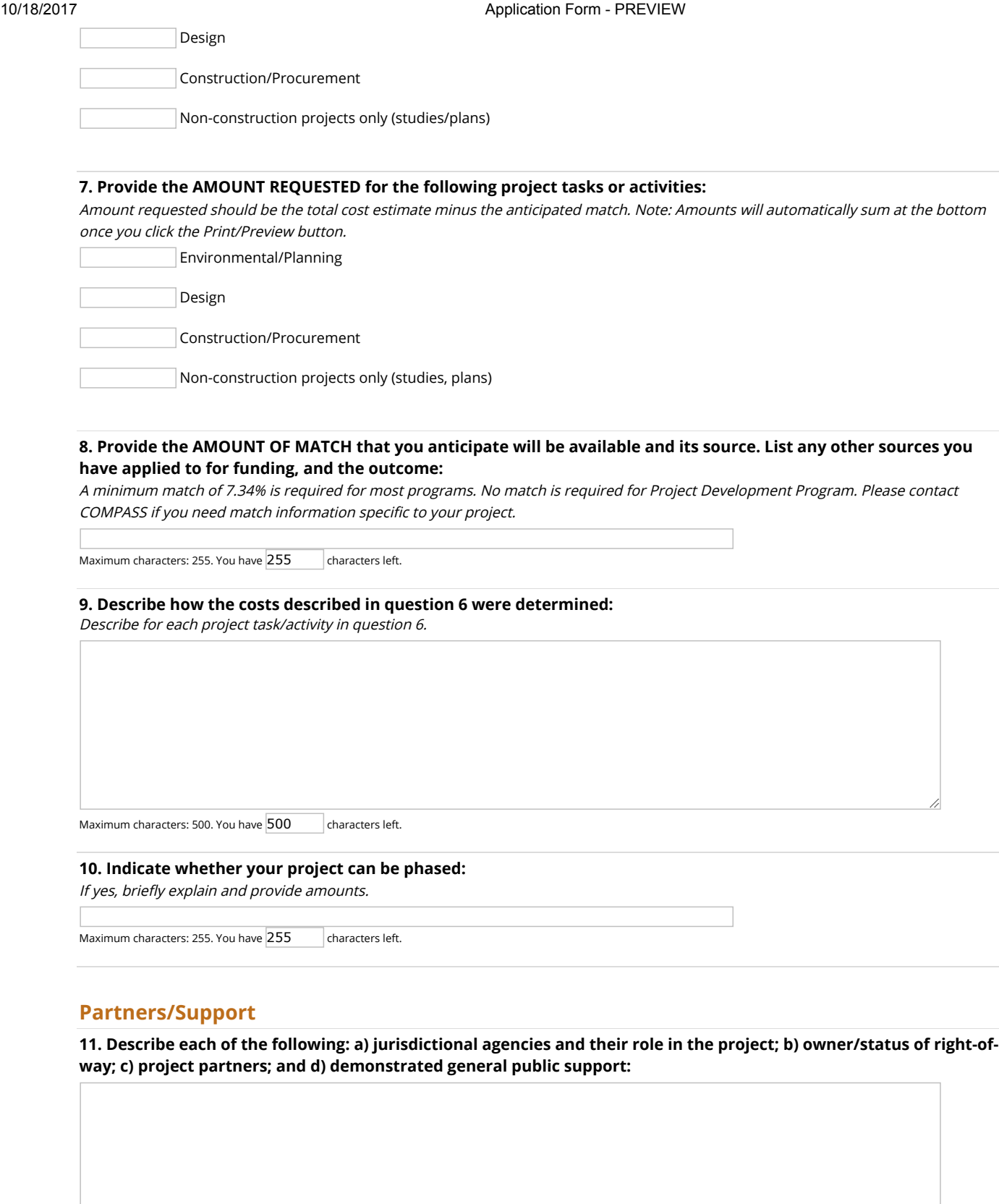

Maximum characters: 1000. You have 1000 characters left.

# Readiness to Proceed

## 12. Indicate which of the following elements are required for this project by stating the PERCENT COMPLETE:

If a listed project element is not applicable to this project, enter N/A. Otherwise list the percent complete, even if it's zero. Only enter a number, no "%" sign.

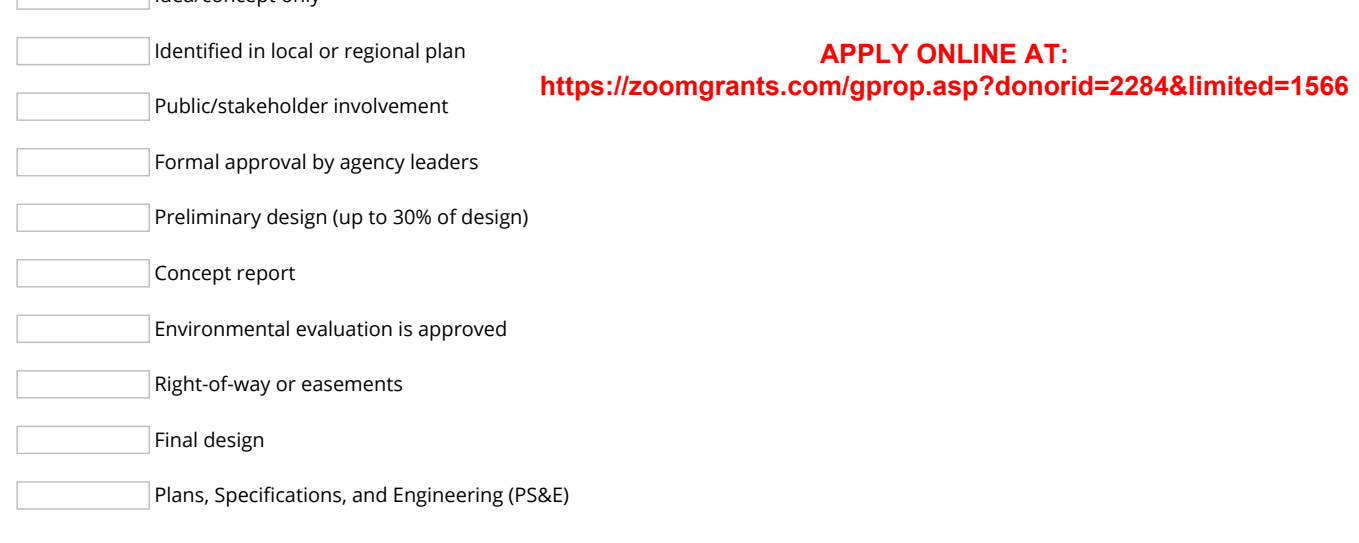

#### 13. List the earliest year your project could start and the latest year it could start and still be beneficial:

Maximum characters: 255. You have 255 characters left.

Idea/concept only

### Planning Documents

#### 14. Indicate whether this project is identified in a local or regional plan:

If yes, list the plan and the date approved.

Maximum characters: 255. You have 255 characters left.

## Measuring Project Success

15. Select the performance measures that apply to this project: (Note: these are examples only and not exhaustive) Place a checkmark in the boxes that represent your project. More details about performance measures can be found in the TIP Achievement document, located in the Library section of this application.

- $\Box$ Maintenance (overlays or chip seals, preventive maintenance on vehicles)
- $\Box$ Transportation Infrastructure (bridge repair or rebuild, bus or van replacement, increase bus service)
- $\Box$  Congestion Reduction/System Reliability (add park and ride spaces, increase vanpool service, increase opportunities to walk and ride bicycles)
- **E** Freight Movement and Economic Vitality (safety or capacity improvements to decrease congestion for freight)
- **IDUM** Transportation Safety (safety projects for autos, sidewalks, bicycle paths, or public transportation services or facilities such as bus stops or transfer stations)
- $\Box$  Environmental Sustainability (additional public transportation service, new sidewalks or pathways, signalization improvements to improve traffic flow)
- $\Box$ Land Use (improve quality of living in downtown, major activity center, or infill areas)
- $\Box$ Housing (widen a congested road to increase access to employment opportunities)
- $\Box$ Community Infrastructure (new sidewalks in urban areas)
- $\Box$ Health (add connectivity and accessibility option to parks, schools, grocery stores)
- $\Box$ Open Space (new or improved connections or access to parks and pathway amenities or the greenbelt)
- $\Box$ Farmland (does not negatively impact farmland)
- $\Box$ Support (planning projects, staff salary, technology improvements, public transportation operations)
- Other

#### [Show/Hide Document Instructions](javascript:;)

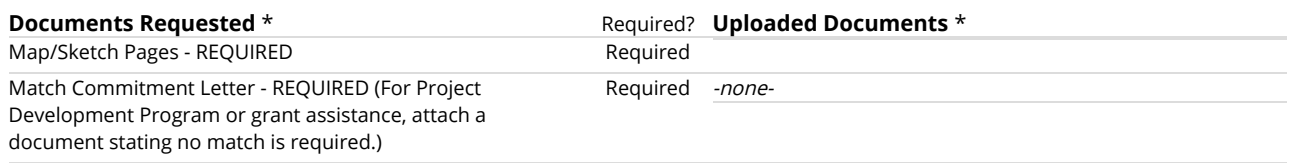

10/18/2017 Application Form - PREVIEW

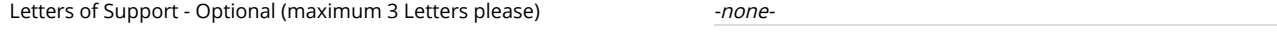

Cover letter - Optional -none-

\* ZoomGrants™ is not responsible for the content of uploaded documents.

Submit Phase I Application

This Phase I Application section must be submitted and Approved by the Administrator (not ZoomGrants) before you can fill out the rest of the application.

Click the Submit Phase I Application button at the top of this tab to submit this section to be reviewed.

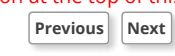

Become a [fan of ZoomGrants™](https://www.facebook.com/zoomgrants) on Facebook<br>Problems? Contact us at <u>Ouestions@ZoomGrants.com</u><br>©2002-2017 GrantAnalyst.com. All rights reserved.<br>"ZoomGrants" and the ZoomGrants of GrantAnalyst.com, LLC.<br>L<u>ogout</u> | <u>[Browser](https://www.zoomgrants.com/browser)</u>